## **HOW TO FILL IN EMAIL ENTRY FORM ON AN ANDROID PHONE**

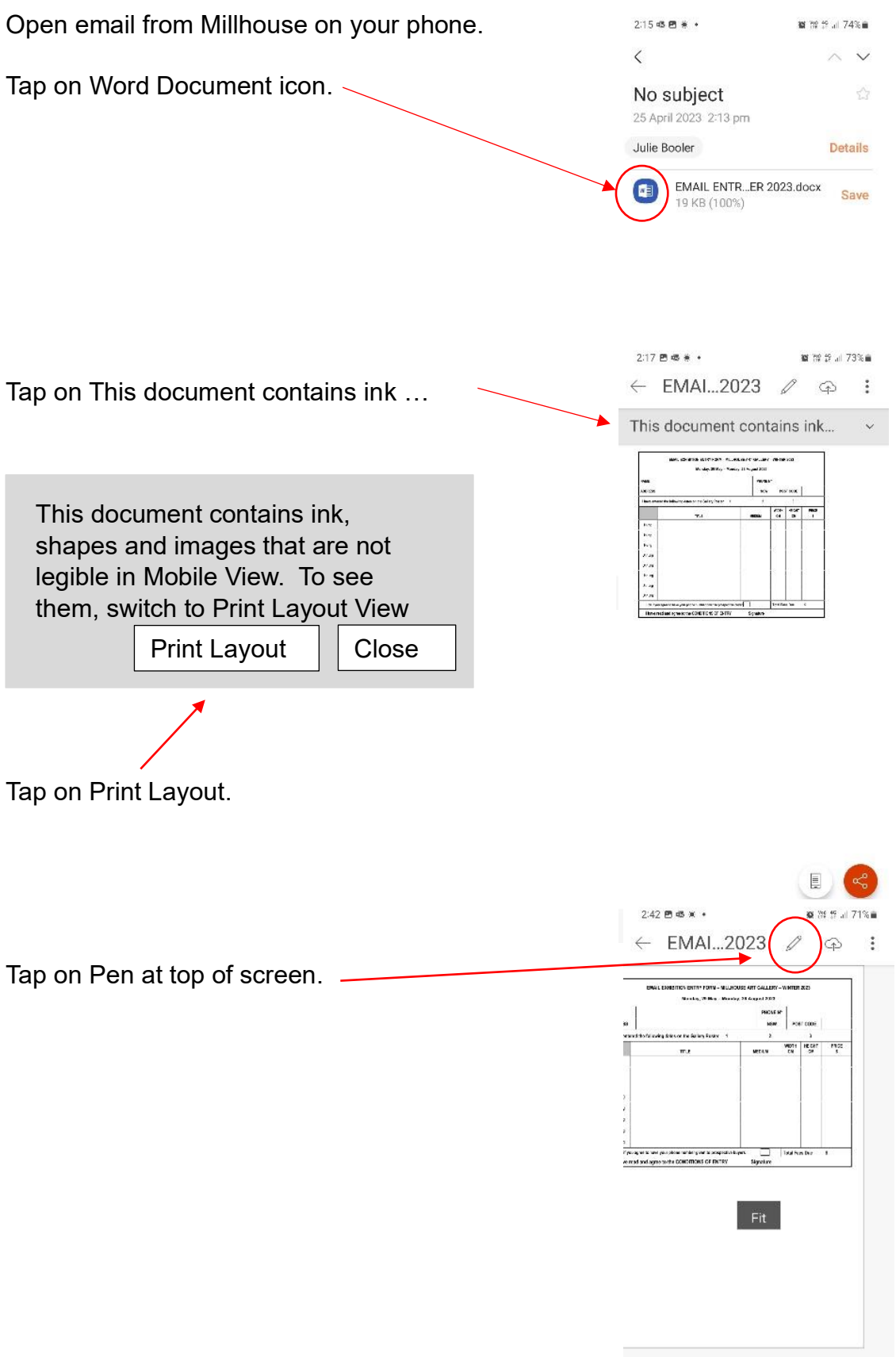

## **HOW TO FILL IN EMAIL ENTRY FORM ON AN ANDROID PHONE**

2:54 BLAN W.A.

26 W 40 J 40% E

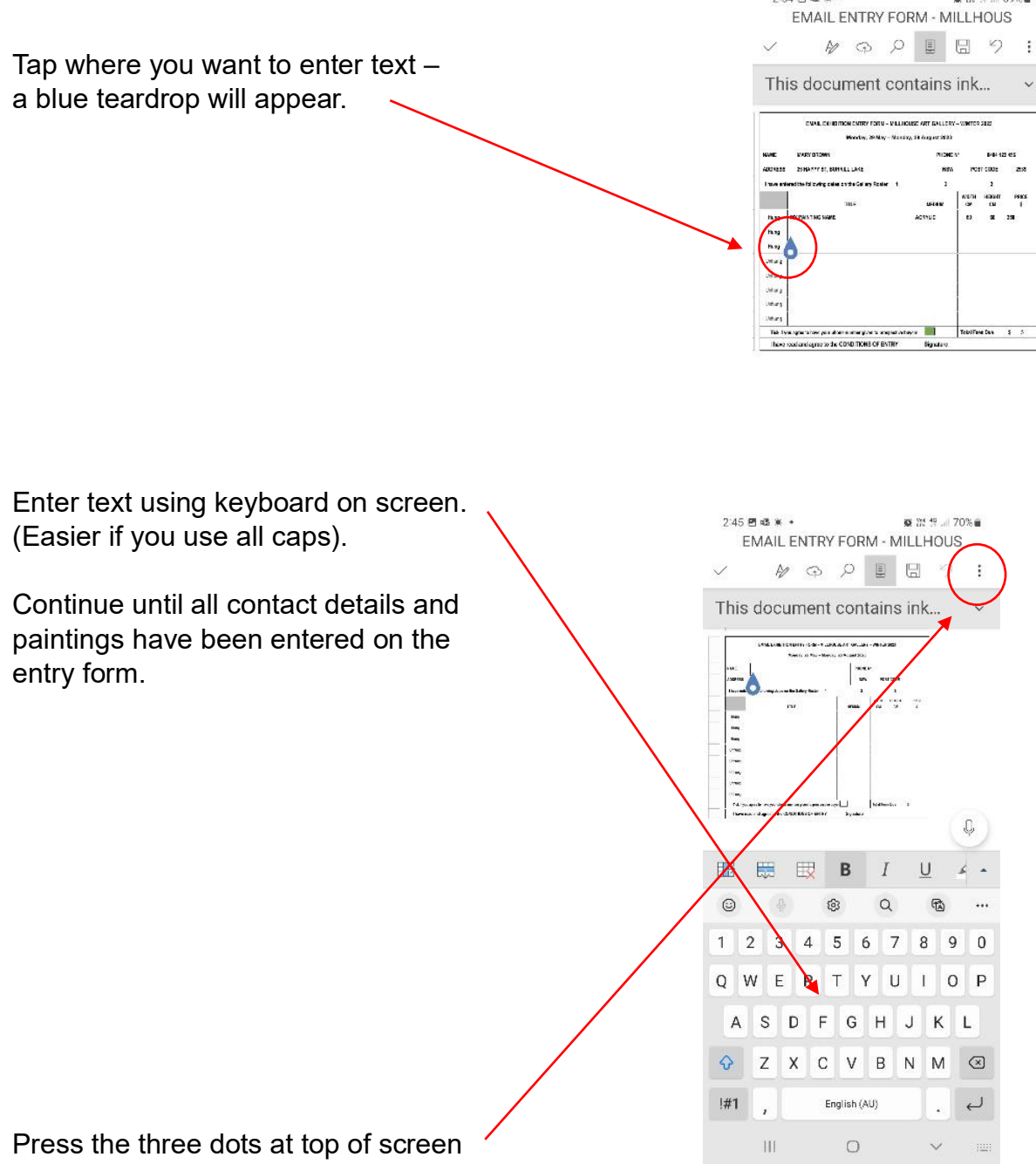

to Save or Share (email).

Email entry form to Dianne Ella at **[ellie-blossom@outlook.com](mailto:ellie-blossom@outlook.com)**